# Technologia informacyjna - opis przedmiotu

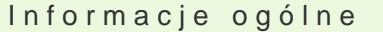

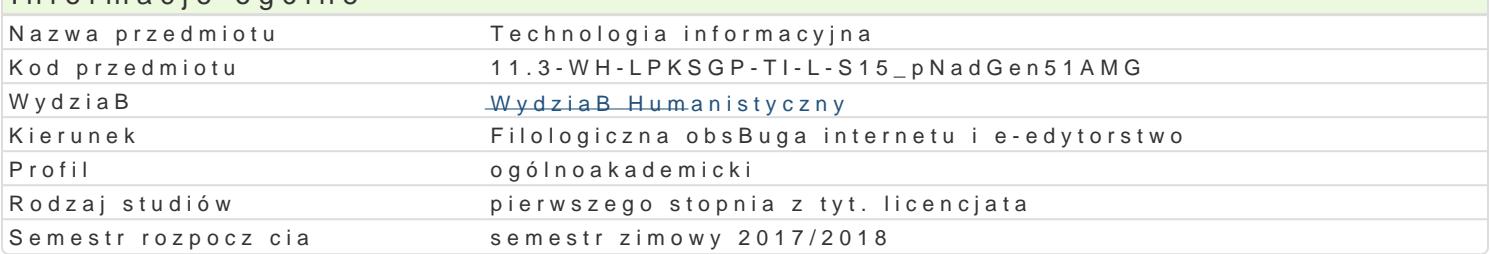

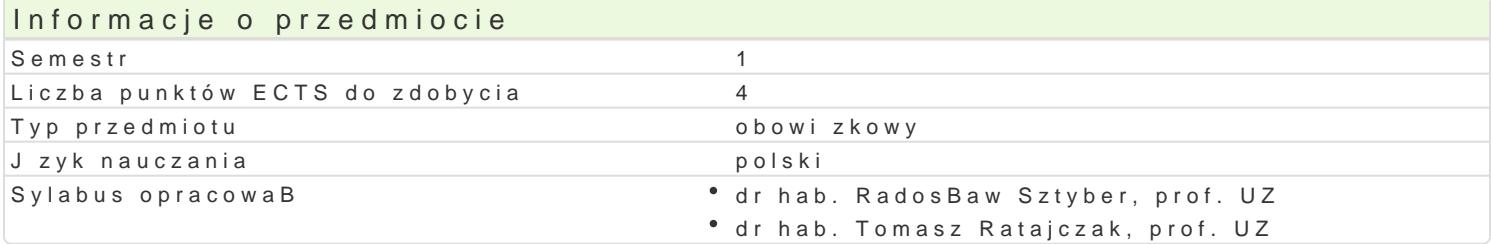

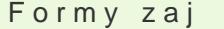

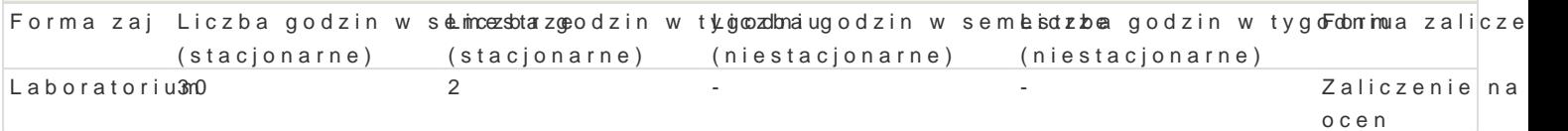

### Cel przedmiotu

Przedmiot ma na celu zorientowanie studenta w molliwo[ciach dost pnych aplikacji komputerowych, c cywilizacyjnych i kulturowych. Zaj cia pomy[lano tak, by poprzez wykonanie serii konkretnych i precy elektronicznych, b) wyrobi umiej tno[ korzystania z ich rozmaitych funkcji oraz c) zaprezentowa pa zaj ciach kBadzie si akcent na praktyczno[ umiej tno[ci, z których mo|e skorzysta w Ba[ciwie stude oka| si przydatne nie tylko w dalszym toku studiów, w trakcie pisania prac dyplomowych, ale równie urzdniczym, w redakcji, w szkole itp.

### Wymagania wst pne

podstawowa znajomo[ obsBugi komputera i jego aplikacji

### Zakres tematyczny

Programy komputerowe i ich funkcje, mo|liwo[ci. Cyfrowe przetwarzanie danych jako narz dzie efekty

### Metody ksztaBcenia

metoda wykBadowa, pogl dowa, obserwacji, metoda dziaBaD praktycznych (w wymiarze indywidualnym ograniczeD programowych w toku debat i wspólnego namysBu)

# Efekty uczenia si i metody weryfikacji osigania efektów uczenia si

Opis efektu Symbole efektów Metody weryfikacji Forma zaj student zna zakres posiadanej przez siebie wiedzÿ K<u>Pbśi</u>aKdCanycħ aukntyewjnton[o[wi,trakcie\*zlaäboratorium rozumie potrzeb ci gBego doksztaBcania si i rozwoju zawodowegporojekt

student potrafi wyszukiwa , analizowa , ocenia , s<sup>e</sup>e.KeEk.E.jlo\_rUbO.Ma ôr**ak**tygwonno[adwitriakcie\*zlaaboratorium w prowadza do prac oryginalnych informacje z wykorzystaniem ról polyocj he katróde B ze szczególnym uwzgldnieniem zródeB sieciowych

student efektywnie potrafi wspóBdziaBa z czBonk\*a.<u>pot. zespoBu i panatowna powdtrakcie zbaj</u>boratorium i studen kierunkiem projekt

student na podstawie twórczej analizy nowych sytuakchi i pKoblemrówk byawnoodziew Iniakcie zbaaboratorium formuBuje propozycje ich rozwizywania projekt

student potrafi samodzielnie okre[li priorytety sB°uKEE1reká0i4zacji aokktyew[hoon[egwotrakcie°zlaäboratorium przez innych lub siebie zadania, efektywnie organizuje wBasn pracojektytycznie ocenia jej stopieD zaawansowania

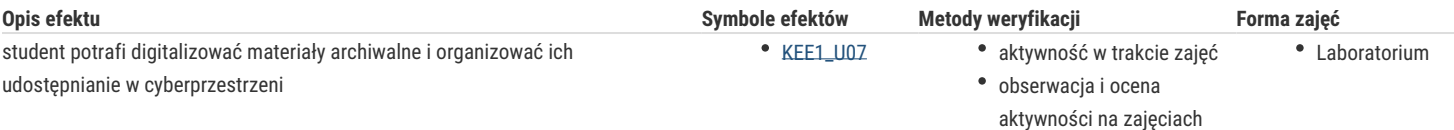

## Warunki zaliczenia

wykonanie wskazanych do zrealizowania zadań i pracy końcowej (projekt monotematyczny wykonany z wykorzystaniem technik cyfrowych)

### Literatura podstawowa

- 1. Altman R., *Po prostu PowerPoint 2003 PL*, oprac. W. Zioło, Gliwice 2004.
- 2. Bradbury A., *Jak zorganizować prezentację*, przeł. T. Rzychoń, Gliwice 2004.
- 3. Bylina B., Bylina J., Mycka J., *Podstawy Technologii informacyjnej i informatyki w przykładach i zadaniach*, Lublin 2007.
- 4. Danowski B., *Komputer PC. Ćwiczenia praktyczne*, Gliwice 2006.
- 5. Groszek M., *ABC Excel 2003 PL*, Gliwice 2006.
- 6. Kowalczyk G., *Word 2003 PL*, Gliwice 2004.
- 7. Sokół M., Rajca P., *Internet. Ilustrowany przewodnik*, Gliwice 2007.

### Literatura uzupełniająca

w razie potrzeby

### Uwagi

brak

Zmodyfikowane przez dr Krystian Saja (ostatnia modyfikacja: 14-02-2018 18:05)

Wygenerowano automatycznie z systemu SylabUZ